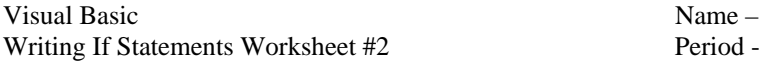

Write If or If ElseIf statements that reflect the logic below. You can assume as a precondition that the variable num is an integer greater than 3 for all exercises below.

- 1. If the variable num is an **even number,** the If statement must display "True" in a message box If (num Mod \_\_\_\_\_\_\_ = \_\_\_\_\_\_ ) Then
	- End If
- 2. If the variable num is an **odd number,** display "True" in a message box.
- 3. If the variable num is **evenly divisible by 3,** display "True" in a message box.
- 4. If the variable num is a **multiple of 3,** display "True" in a message box.
- 5. If the variable num is a **factor of 24,** display "True" in a message box.
- 6. If num is a **multiple of 3 and it is not a multiple of 24,** display "True" in a message box.
- 7. If the variables side1, side2, and side3 are equal, the If ElseIf statement must display "equilateral" in a message box. If **exactly** two out of three of those variables are equal, the If ElseIf statement must display "isosceles" in a message box. **Otherwise**, the statement must display "scalene" in a message box.